## **OAIS: Store AIP**

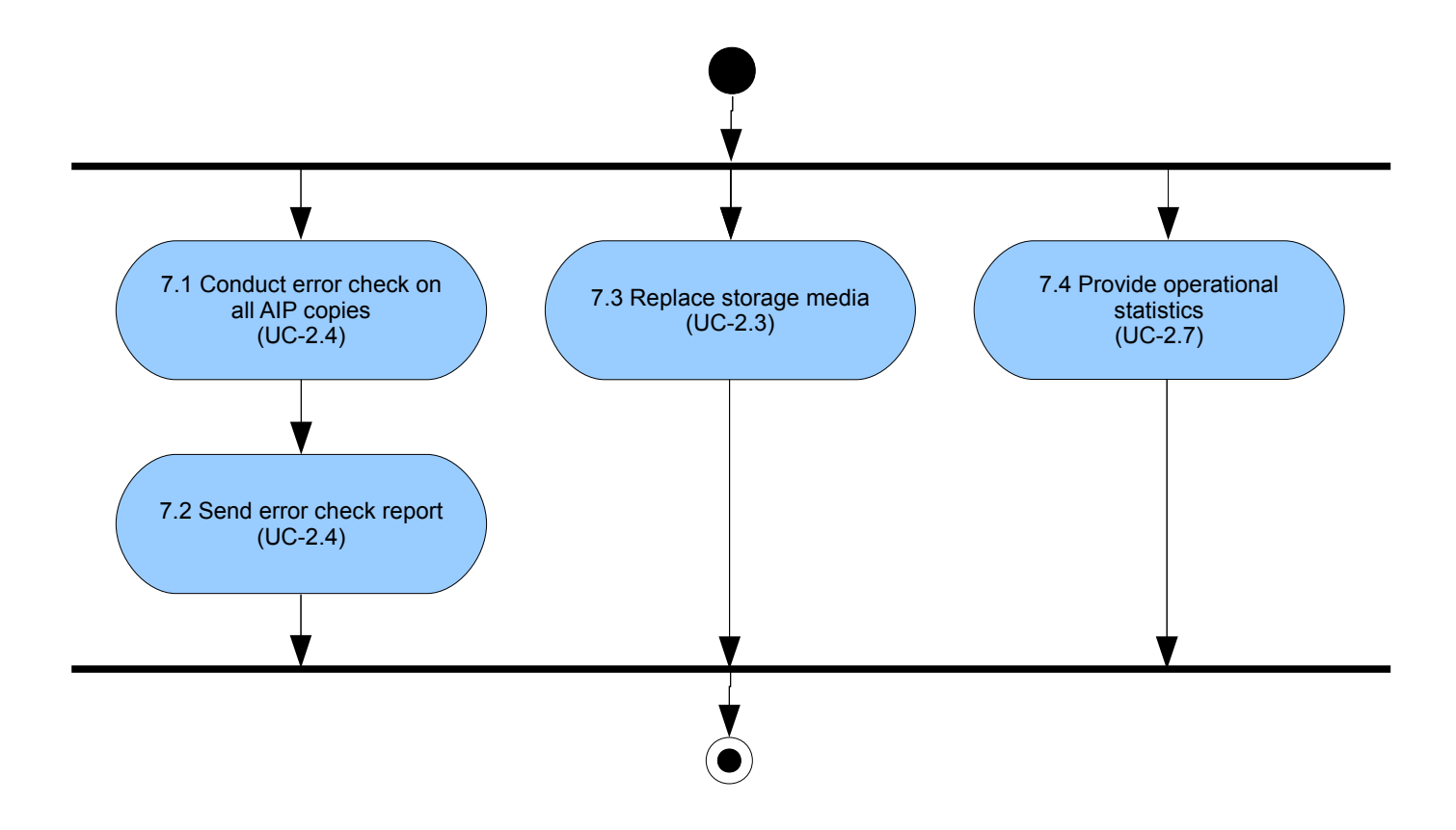